# **Release notes for CastNet 4.2 and runGui 3.0**

#### **Major new features:**

The new release of CastNet/runGui:

- allows now to run cases in the cloud directly from runGui under Windows or Linux
- supports OpenFOAM® 3.0
- supports reacting and Lagrangian solvers and
- supports CalculiX much better with a direct Windows executable (shipped with runGui) and a data translator. Therefore, there is no need to install the bconverged version of CalculiX or to work with cgx any more.  $\overline{O}$  OpenFOAM®'s rocket solvers support templates in

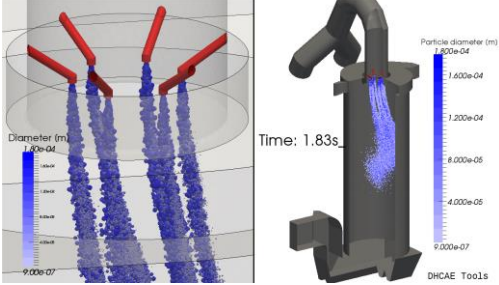

CastNet: The figures show evaporating particles with strong interactions in a quench

#### **New Features in detail:**

- CastNet now supports
	- o Lagrangian solvers: reactingParcelFoam, simpleReactingParcelFoam, LTSReactingParcelFOAM
	- o Combustion solvers: reactingFoam, LTSReactingFOAM
	- o the new version of multiPhaseEulerFOAM.

A number of additional case setup features were included:

- o Multiple thermophysical materials
- o Improved scalar definition for case setup and boundary conditions
- o Chemistry and Combustion-Dicts
- o Reacting particle setup

All new solvers are shipped with templates for an easier case setup.

- CastNet now supports OpenFOAM® 3.\*
	- o Including: new features such as "consistent-SIMPLE"

Small improvements, bug fixes and adaptions for OpenFOAM® keyword-changes:

#### CastNet:

- Name corrections for VOF
- Time-dependent BCs
- snappyHexMesh boundary layer definition
- LES-case setup corrections
- Turbulence modelling update for OpenFOAM® 3.\*
- Better support of Abaqus

runGui:

- runGui now supports all OpenFOAM® versions up to OpenFOAM® 3.\*
- patchAverage and patchIntegrate both show parallel and serial results now.
- Toolbar now changes the buttons, depending on the current case directory and its content.
- Improved settings for the rho-optimizer: set maxIter to zero for hEqn and TEqn to prevent solver crash in the initial stages of convergence.
- File  $\rightarrow$  Clone case now changes to the cloned case directory and refreshes the GUI.
- The plotting functionally now handles new OpenFOAM® syntax for probes, forces etc.
- twoPhaseEulerFoam is now supported by the plotting functionality.
- $\bullet$  Mesh Utilities  $\rightarrow$  Extrude mesh now works more intuitively.

### **New runGui features**

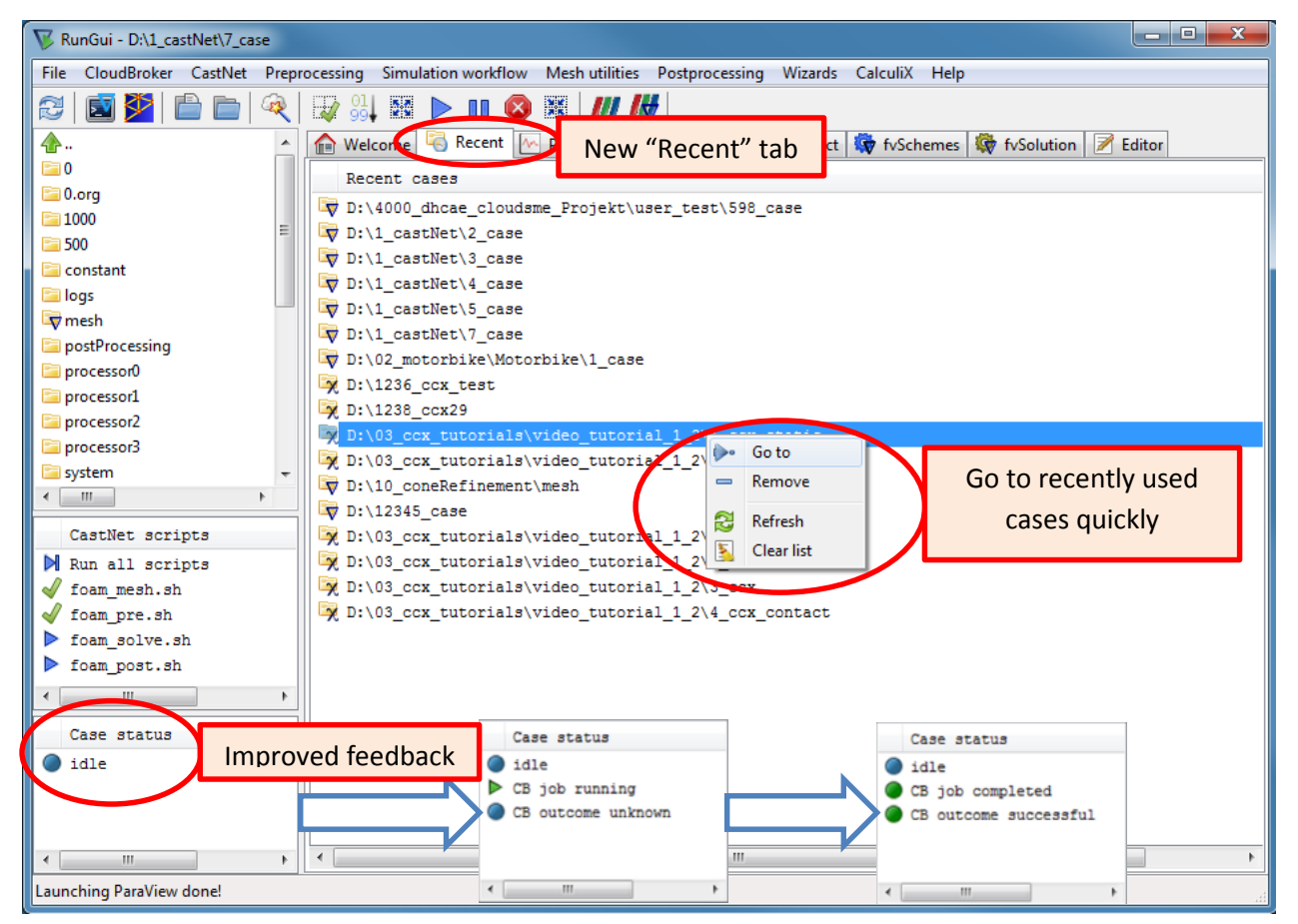

- A new "Recent" tab was introduced. You can jump to your recently used case directories quickly.
- A new "Case status" section was introduced. Here you can find information regarding the state of your current case.

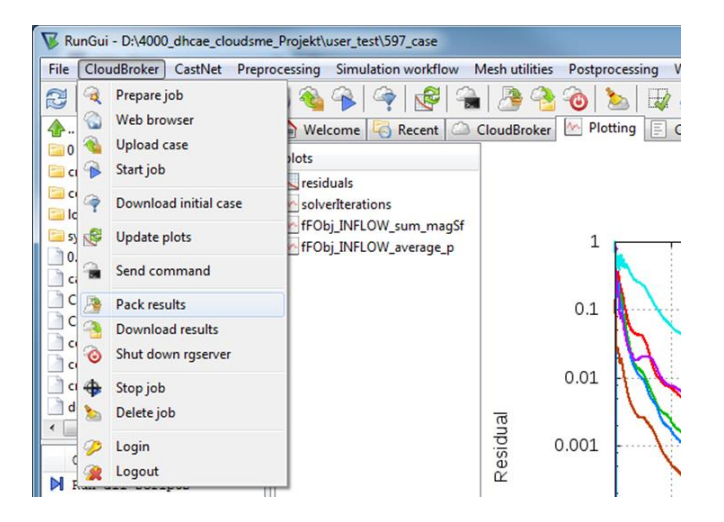

- Optional usage of Cloud HPC resources via the CloudBroker Platform was added.
- OpenFOAM® 2.3.1 and CalculiX cases can be run in the cloud.
- Various HPC Cloud providers are available.

### **Improved runGui support for CalculiX**

 The runGui installer for Windows provides optional installation of the CalculiX executable.

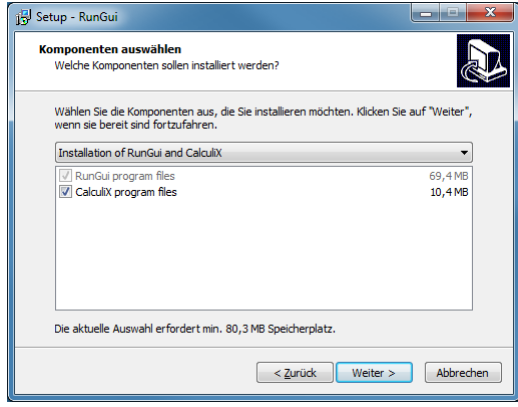

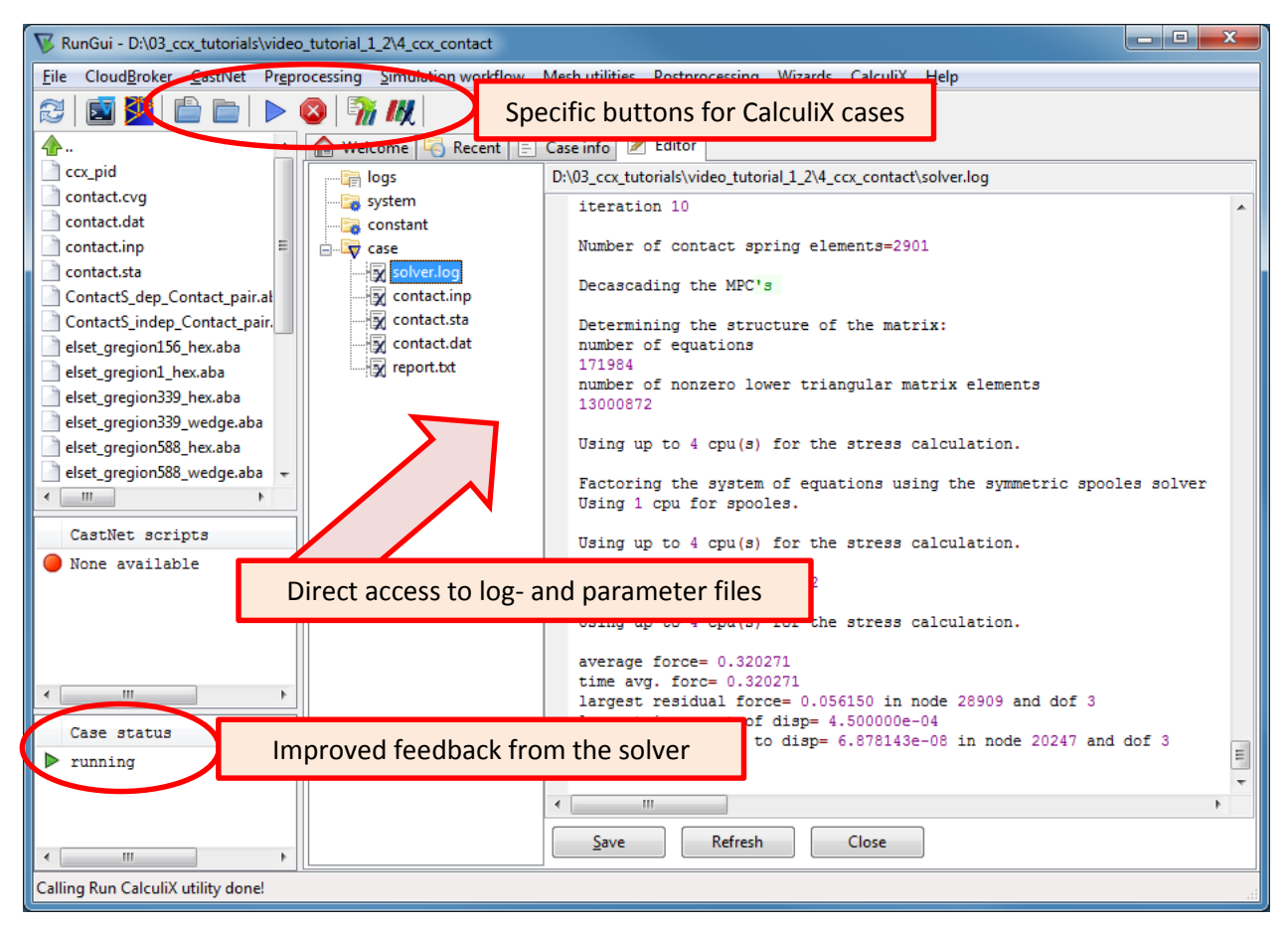

- The CalculiX solver can be started from runGui directly.
- The number of CPU cores to be used can be defined easily.

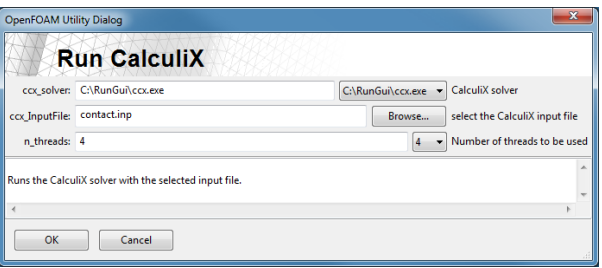

## **New CalculiX to ParaView-VTK converter**

- A new converter for CalculiX results is available in runGui.
- The frdToVTK converter translates the CalculiX results to ParaView's VTK format.
- The time steps are available in ParaView.
- Optional deformation of the mesh according to DISP results is available.

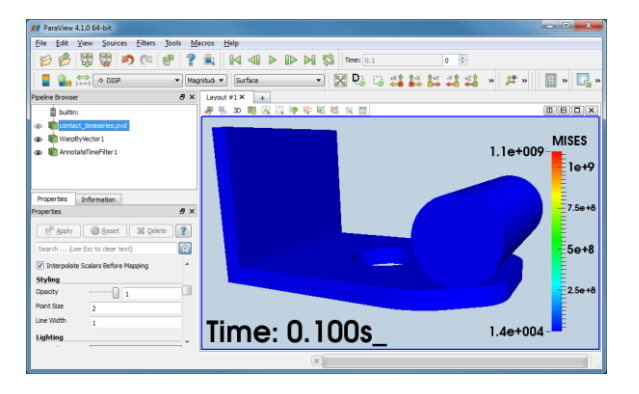

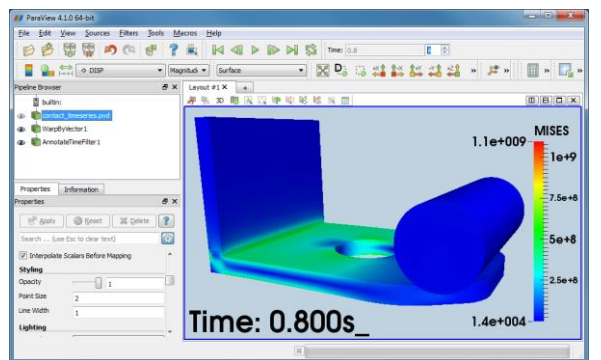

• Patches with boundary conditions and loadings are available in ParaView and can be extracted with the "Extract Block" filter.

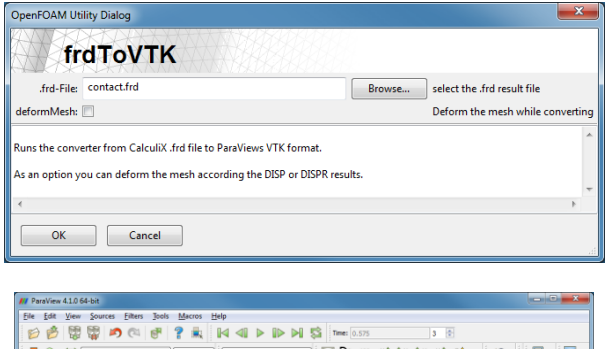

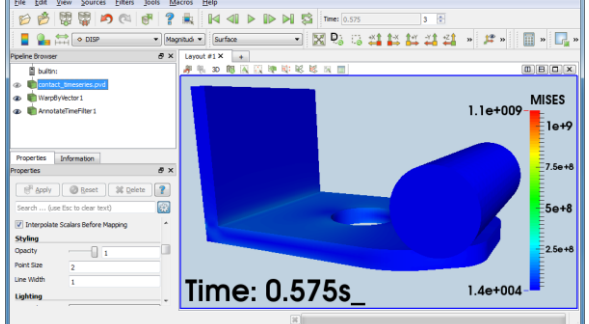

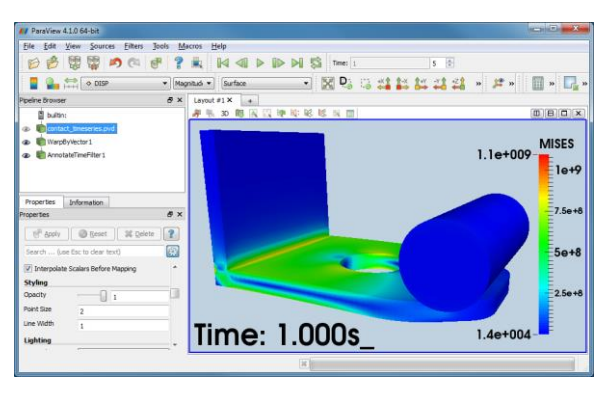

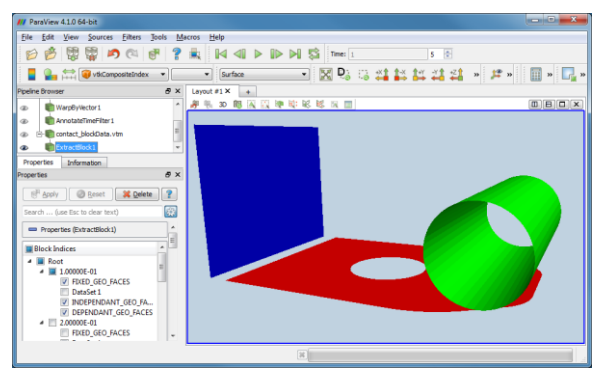

-